# 光模块测试系统统述及测试平 台搭建

2011.2.26

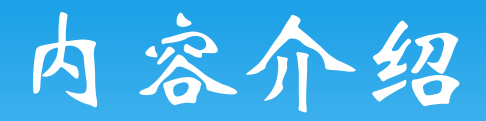

测试平台搭建

测试板硬件

测试板软件

\* Splitter: 是将光讯号从一条[光纤中](http://www.3ait.net/buxian/fiber/)分至多条光纤中 的元件,属於光被动(无源)元件领域。对于双分 支,单位1×2,将光讯号分成两个[功率,](http://www.3ait.net/jk/)出纤光功 率衰减3dB。

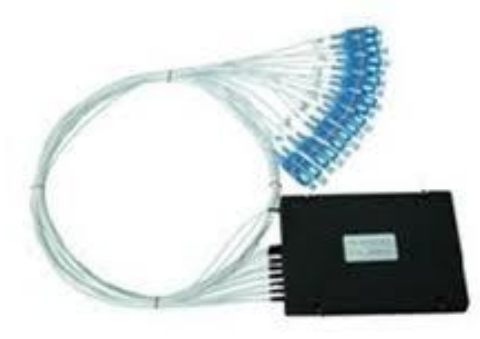

 Coupler:同Splitter,但是是将多路光信号合为一路 光信号,在使用中对Splitter和Coupler一般不加区分。

#### \* Splitter和Coupler在PON系统中的应用

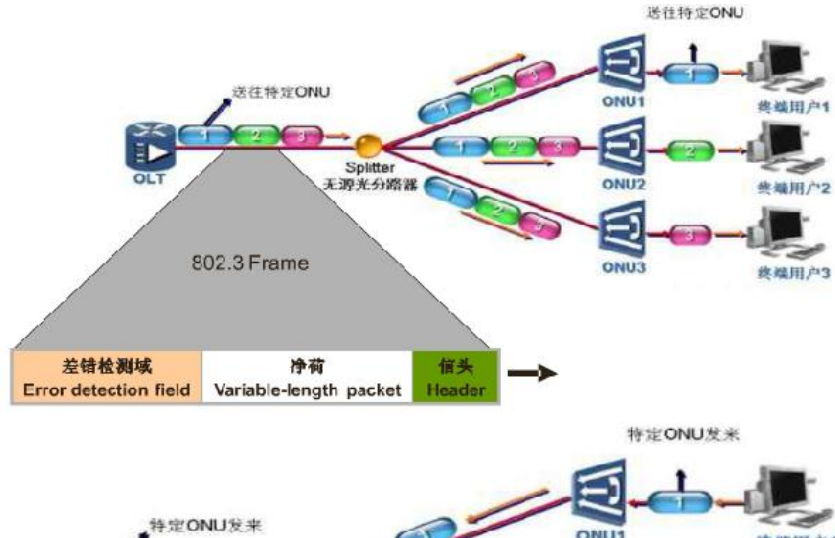

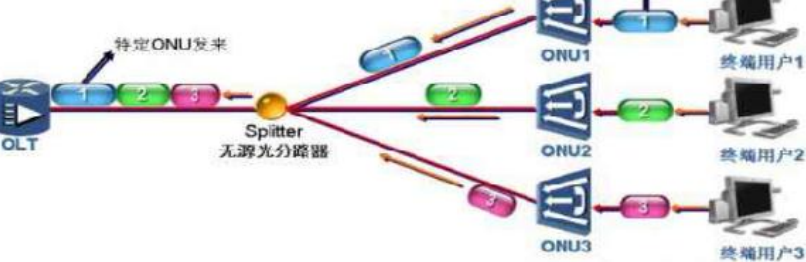

- \* WDM ( Wavelength Division Multiplexing ) : 波分 复用器。
- WDM技术: **WDM**是将一系列载有信息、[但波长](http://baike.baidu.com/view/45341.htm)不 同的光信号合成一束,沿着单[根光纤](http://baike.baidu.com/view/5190.htm)传输;在接收 端再用某种方法,将各个不同波长的光信号分开的 [通信技术](http://baike.baidu.com/view/158690.htm)。波分复用器就是实现这种分离的器件。

 衰减器:在光纤系统中,衰减器的作用是减少纤芯 中的光能。衰减器最常见的作用是平衡多芯系统之 间的光能,降低接收器的饱和度,因饱和度高可能 会降低系统性能。在进行吸收率试验时,衰减器可 吸收过量的信号,因为过量的信号可能使基准测量 饱和。

光功率计:测试光缆里激光信号强弱的一种仪表。

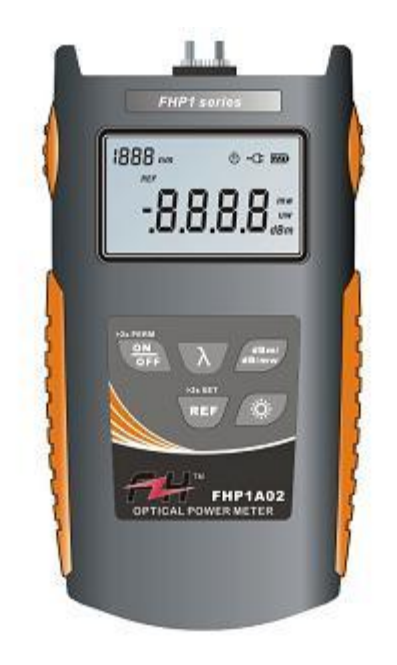

 光示波器:和普通示波器相似,但是能测光信号, 属于采样示波器

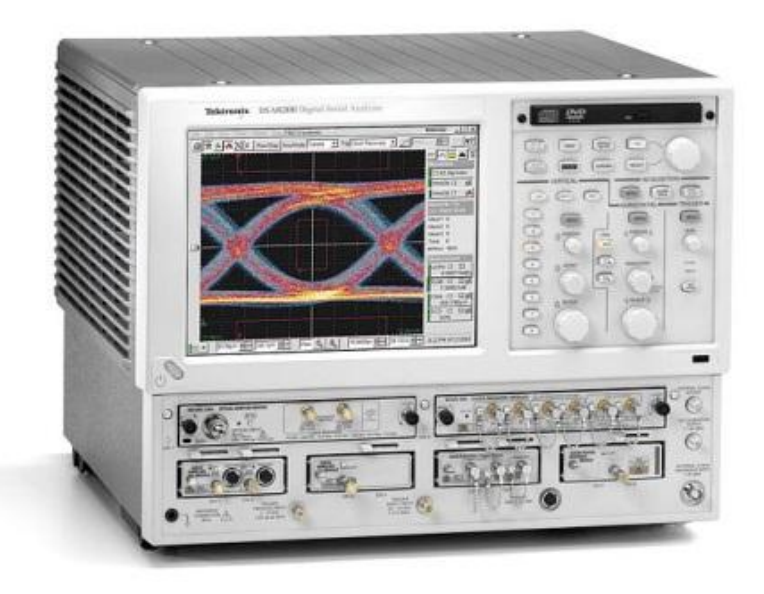

#### \* BERT ( Bit Error Rate Testing) : 误码率测试仪器。

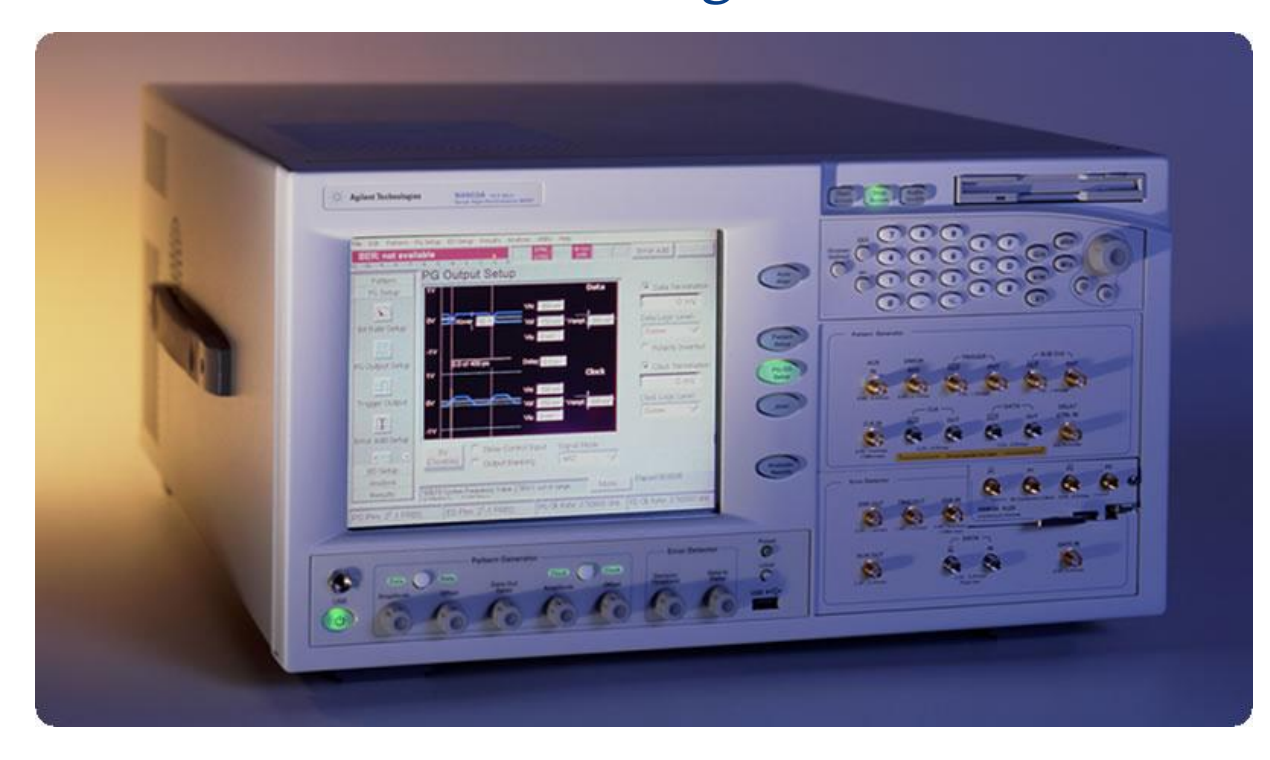

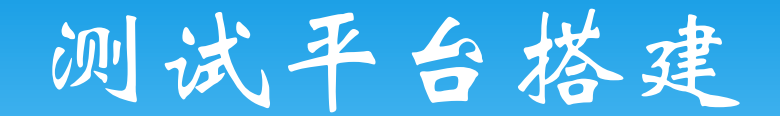

 TOSA LIV测试: 测试板给TOSA提 供不同的恒定电 光功率计 流,TOSA发出不 同光功率的光, 送至光功率计检 测,可对Ith及Po 等参数进行测试。

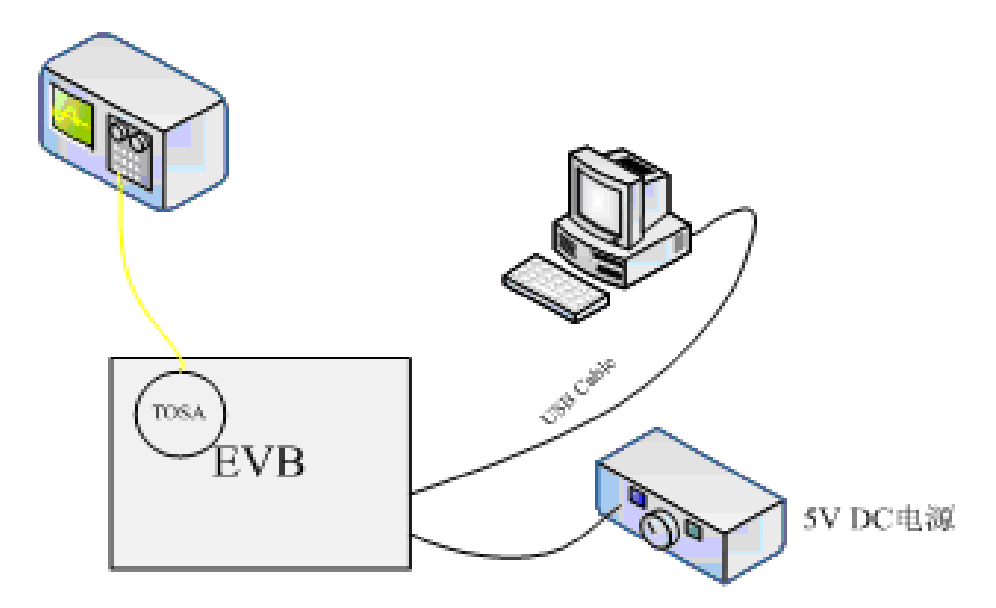

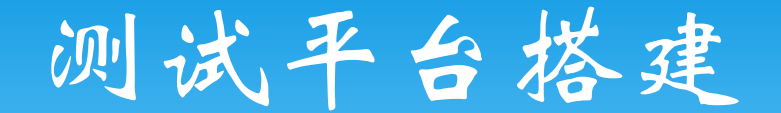

 ROSA灵敏度测试: BERT产生一定码型 的调制信号给光模 块产生光源,经衰 减器后送入ROSA, 从ROSA恢复出的电 信号放大后送BERT 检测误码

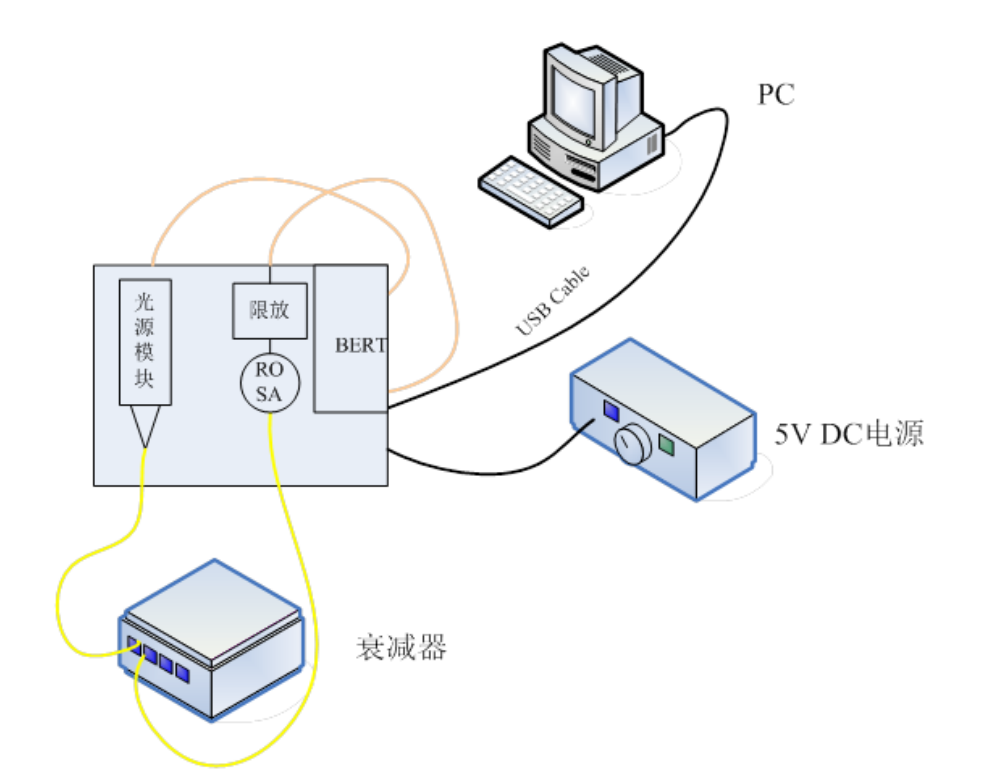

## 测试平台搭建

 光模块发端测试: BERT发出一定码型 的调制信号送模块 发端,发出的光信 号经衰减器后分别 送入光示波器和光 功率计测试,可测 试消光比和光功率 等参数。

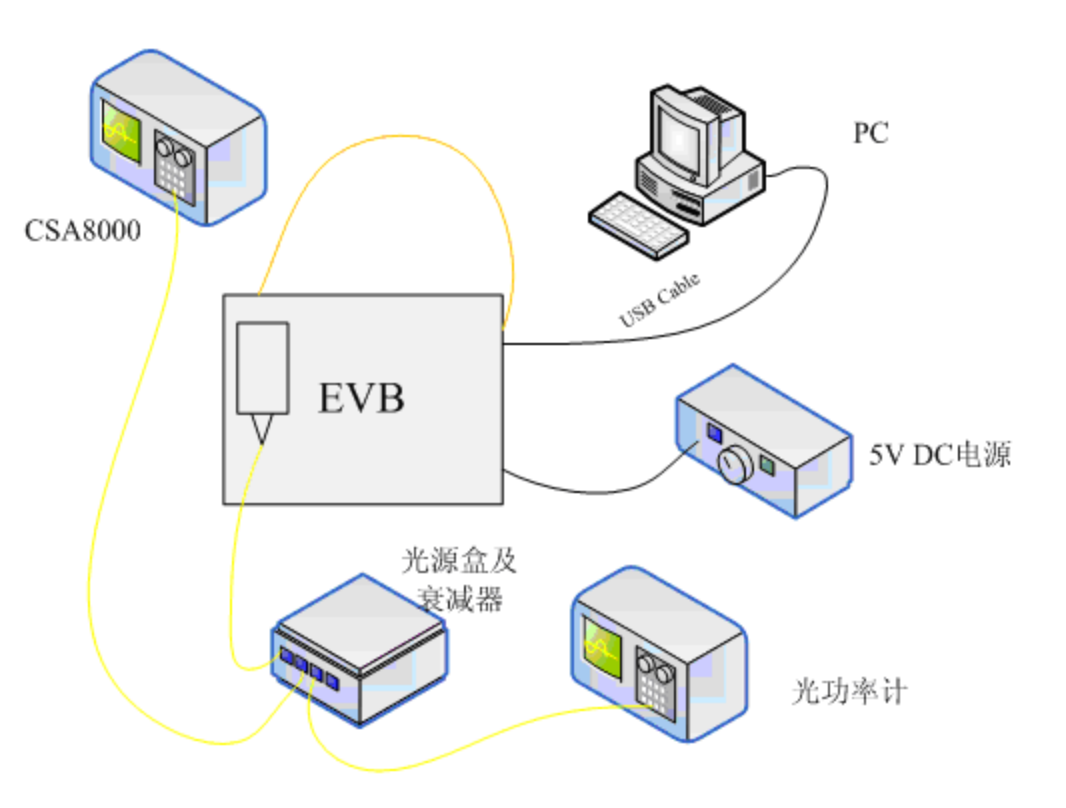

## 测试平台搭建

 光模块收端灵敏度测 试:基本同ROSA灵敏 度测试,只是ROSA被 替换成被测光模块。

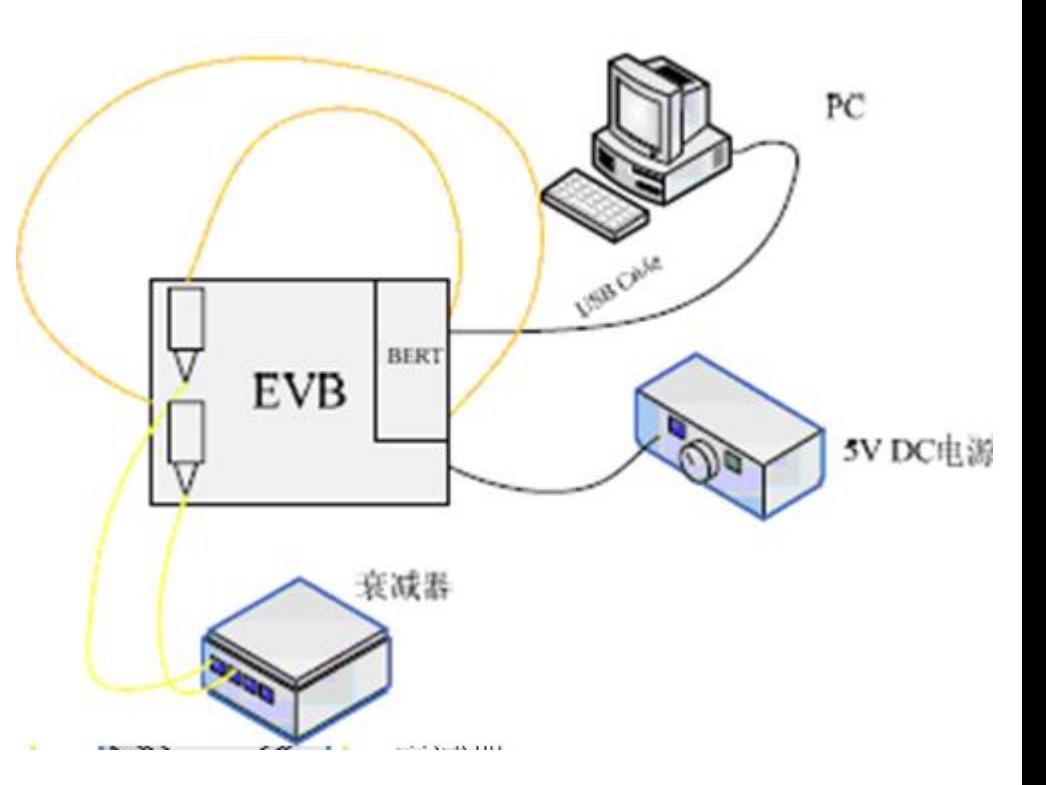

## 测试平台搭建

 光模块突发灵敏度 测试:两个ONU以 突发形式发送光信 号,OLT恢复出电信 号,由突发BERT检 测OLT在突发模式下 的灵敏度。

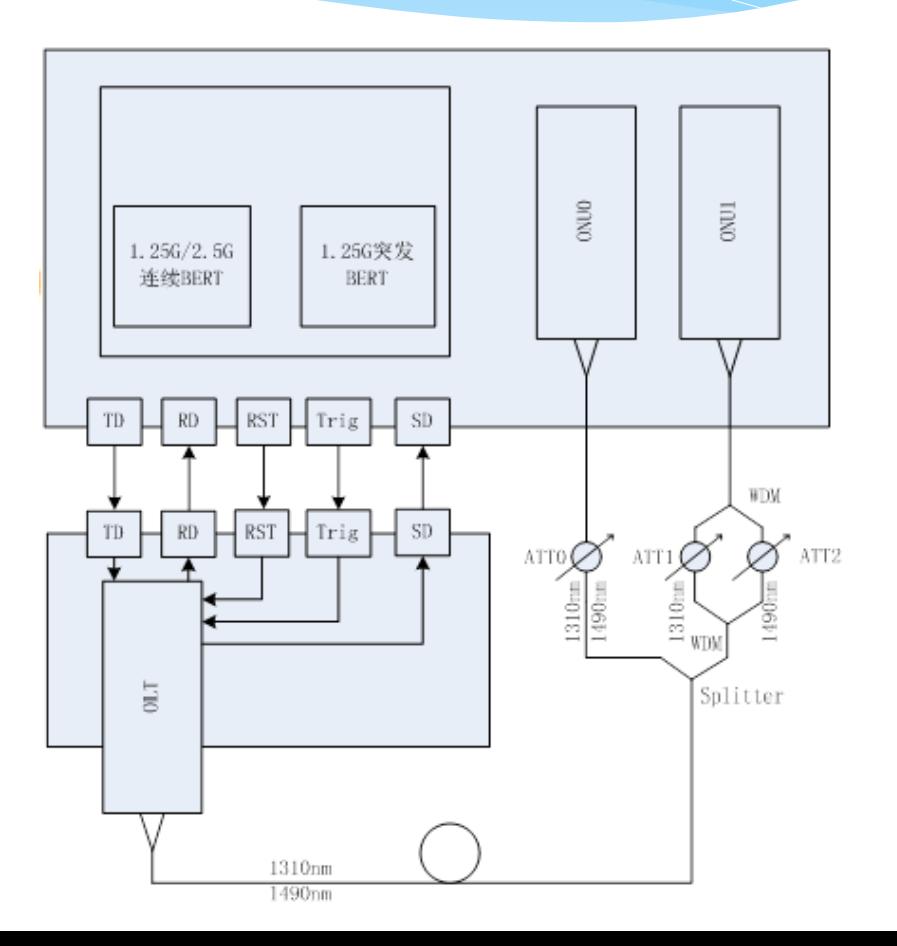

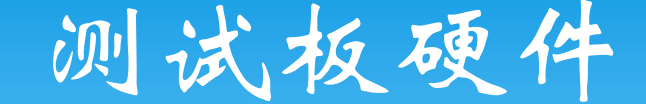

 电源设计:为满足功率要求,一般采用DC/DC电源芯 片,在FB通过一个电阻接DAC可实现输出电压可调。 以实现对模块的电源电压拉偏测试。

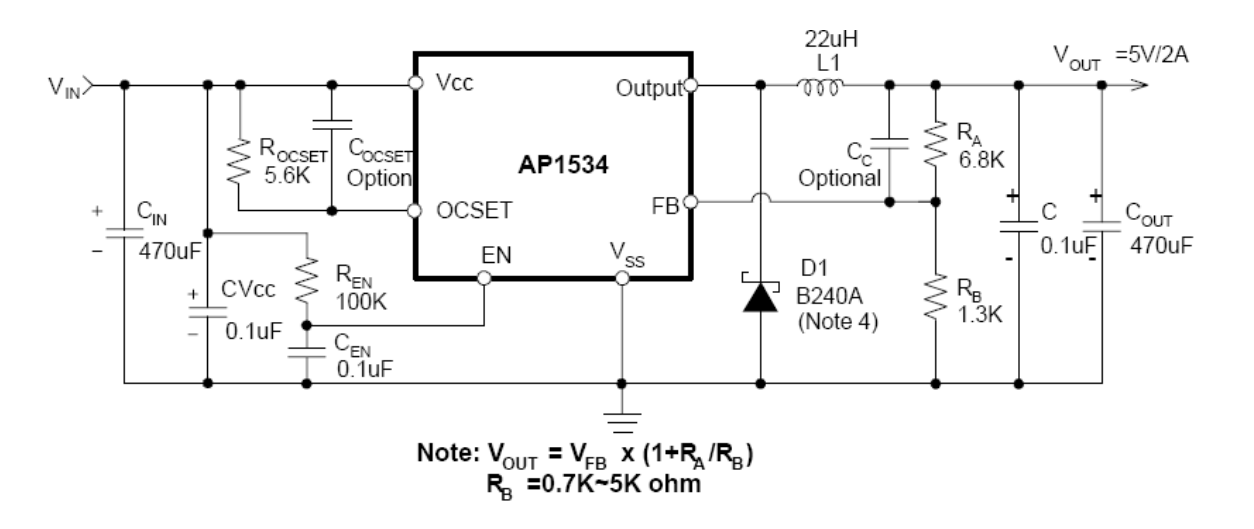

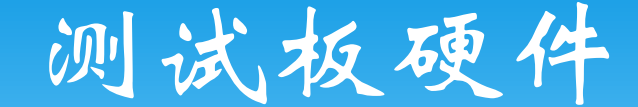

 电压监控设计:电源 电压经电阻网络分压 后, 由AD8541射随输 出到ADuC7020采样。

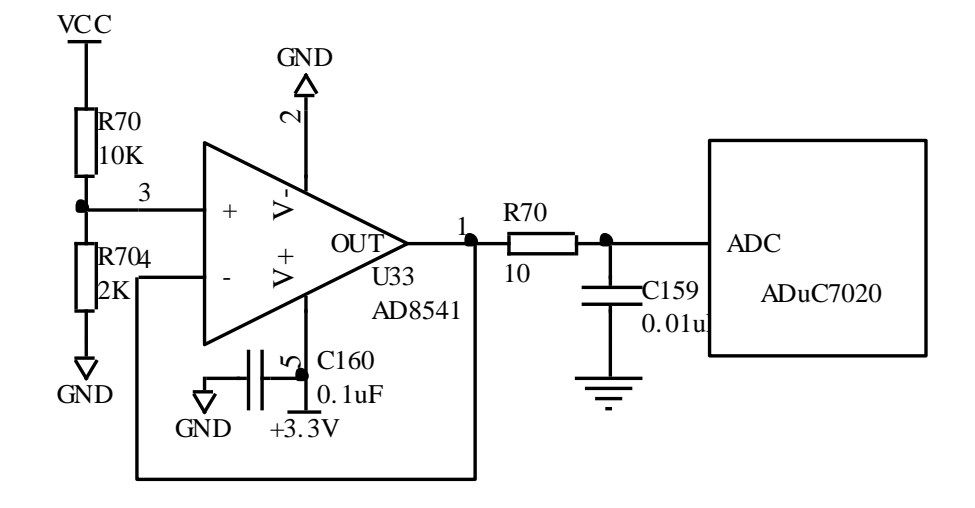

### 测试板硬件

 电流监控设计: ADM4073F: Current-Sense Amplifier,增 益为50V/V,Rsense为  $0.1$ 欧姆, ADC量程为 2.5V时,最大可测量 500mA的电流。主要 用于模块收发端电流 测试

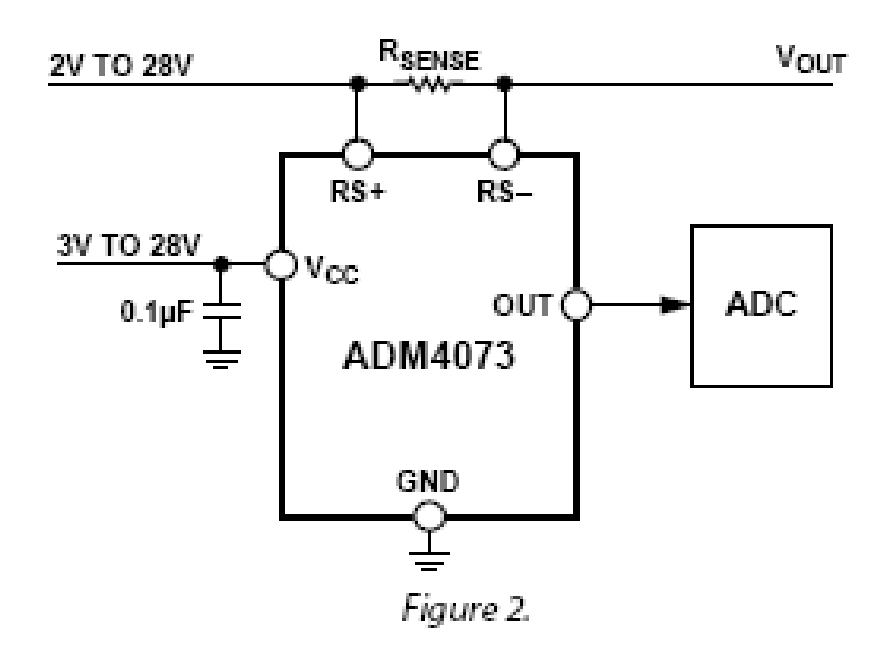

### 测试板硬件

 USB转IIC/SPI/C2接口设计: C8051F320: 具有一个可工 作在全速(12Mbps)模式 下的USB控制器,一个SPI 控制器,一个IIC控制器和 25个GPIO端口,单片可完 成USB转主IIC、主SPI和C2 设计

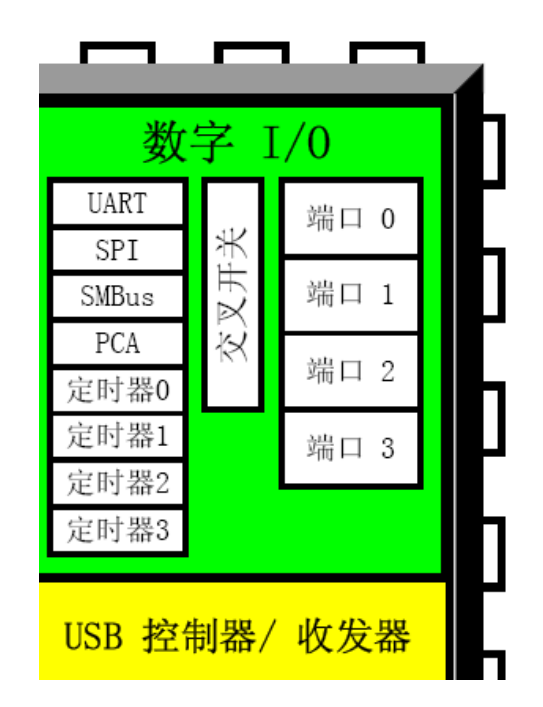

### 测试板硬件

 光模块测试电路设计: 利用ADuC7020的GPIO 口实现对模块的控制 信号产生和状态信号 采样,如果端口数量 有限,采用并串转换 来处理输入信号

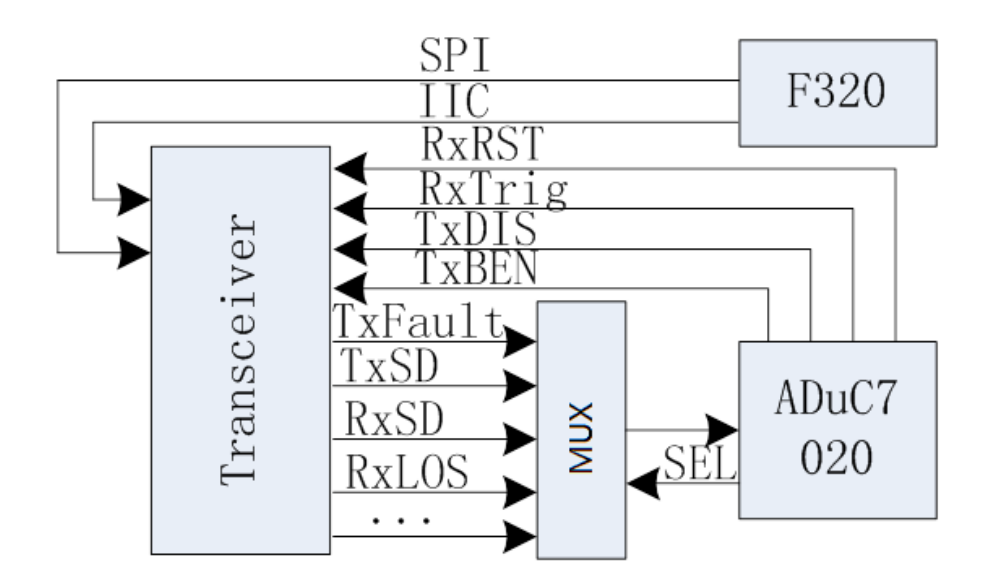

### 测试板软件

 测试板上电后C8051F320和 ADuC7020执行初始化操作,使 测试板处于默认的状态,然后 C8051F320会等待上位机下发 命令,而ADuC7020则监控评估 板上的所有状态信息;PC机同 评估板连接好后,打开测试软 件首先初始化评估板,初始化 操作包括检测PC同评估板连接 是否正常,评估板SN是否正确, 评估板上各电压是否正常等操 作,如果上述各项都正常,则 评估板初始化完成,之后便可 通过测试软件控制评估板完成 各项测试任务。

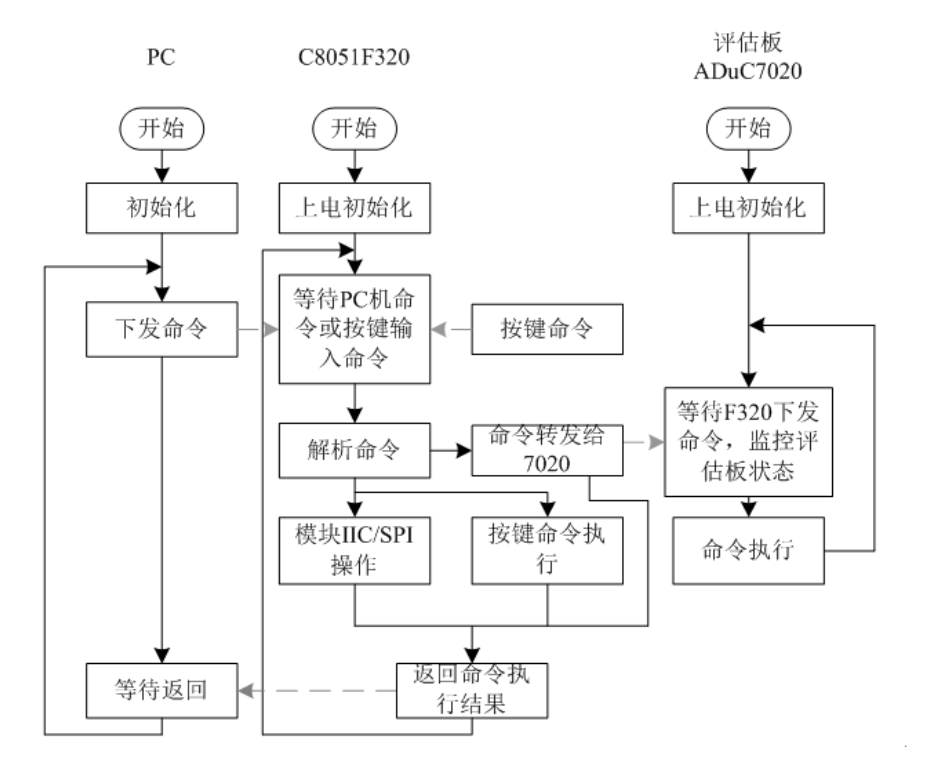

# Thanks!